# **UML Diagrams Examples**

# *Examples by Technology or Application Domain*

**Online shopping UML diagrams Ticket vending machine UML diagrams Bank ATM UML diagrams Hospital management UML diagrams Digital imaging and communications in medicine (DICOM) UML diagrams Java technology UML diagrams Application development for Android UML diagrams Software licensing and protection using SafeNet Sentinel HASP security solution**

# *Examples by Types of Diagrams*

**Activity diagram examples Class diagram examples Communication diagram examples Component diagram examples Composite structure diagram examples Deployment diagram examples Information flow diagram example Interaction overview diagram examples Object diagram example Package diagram examples Profile diagram examples**

**Sequence diagram examples State machine diagram examples Timing diagram examples Use case diagram examples**

## **Use Case Diagrams**

### *Business Use Case Diagrams*

A-**Airport check-in and security screening business model** 

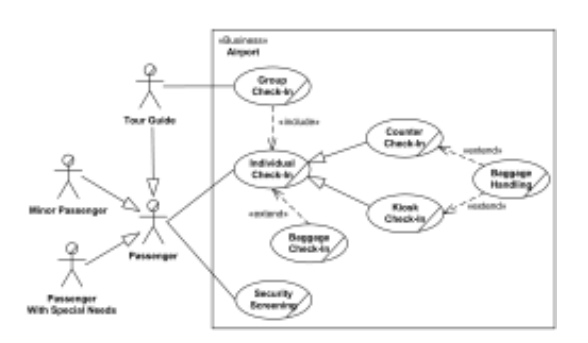

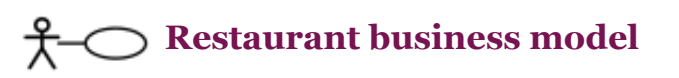

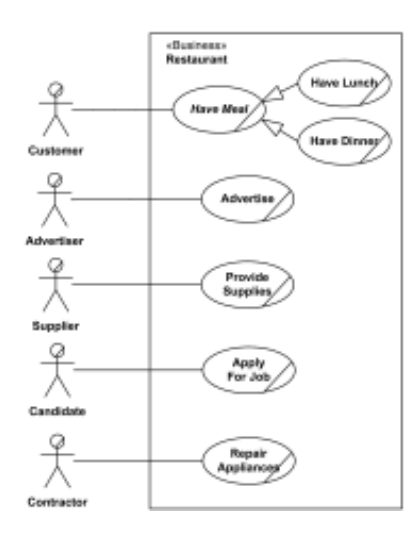

### *System Use Case Diagrams*

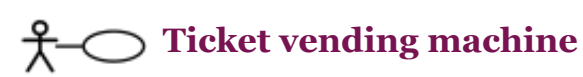

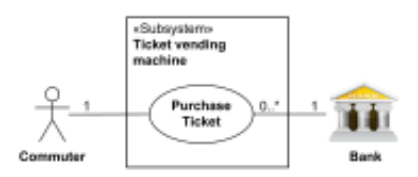

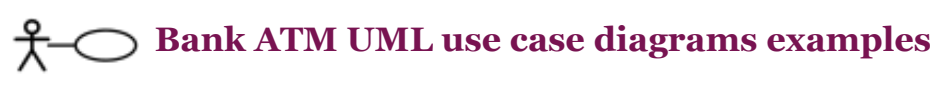

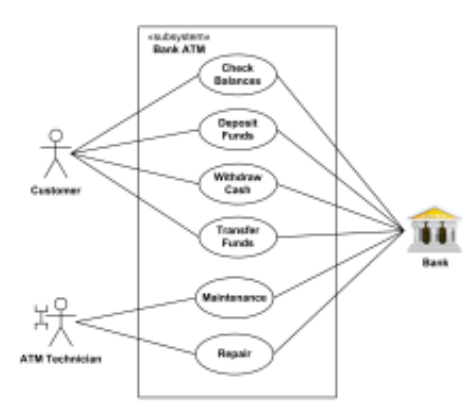

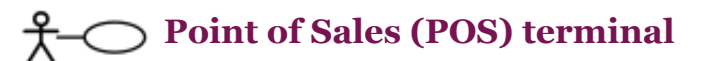

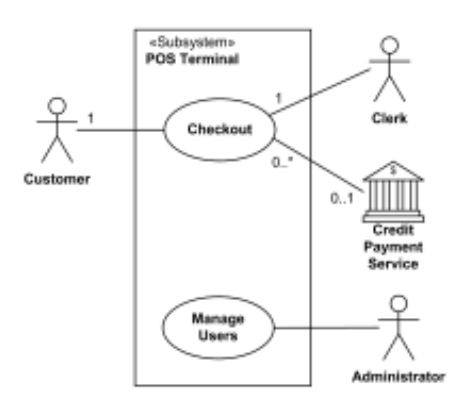

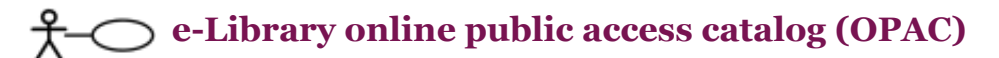

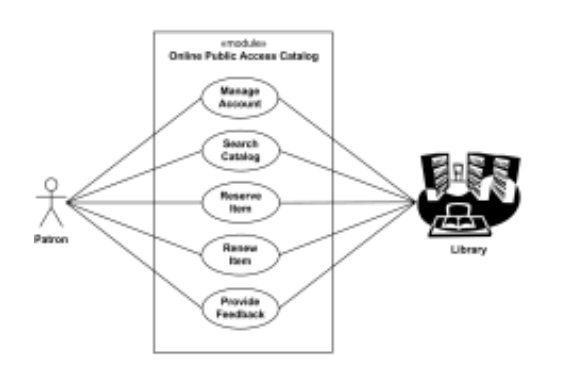

### **Online shopping use case diagrams** 仧

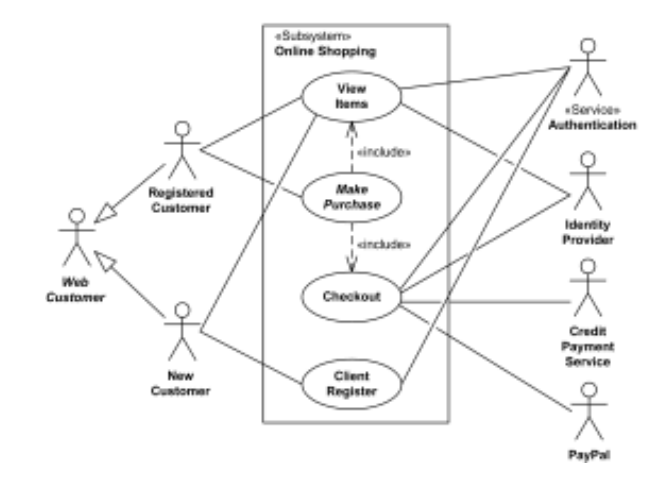

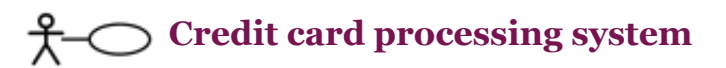

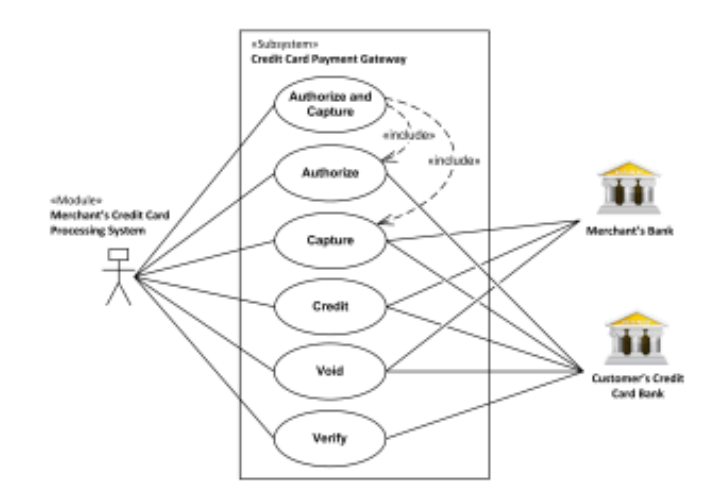

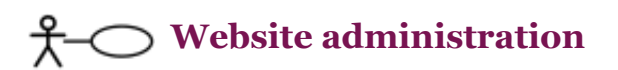

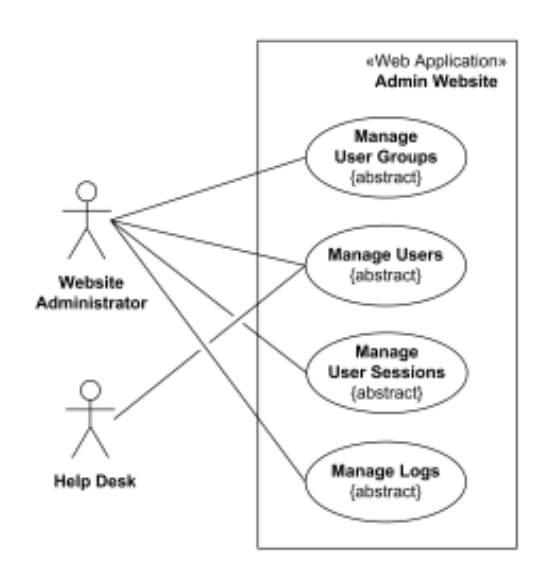

# **Hospital Management** ¥-

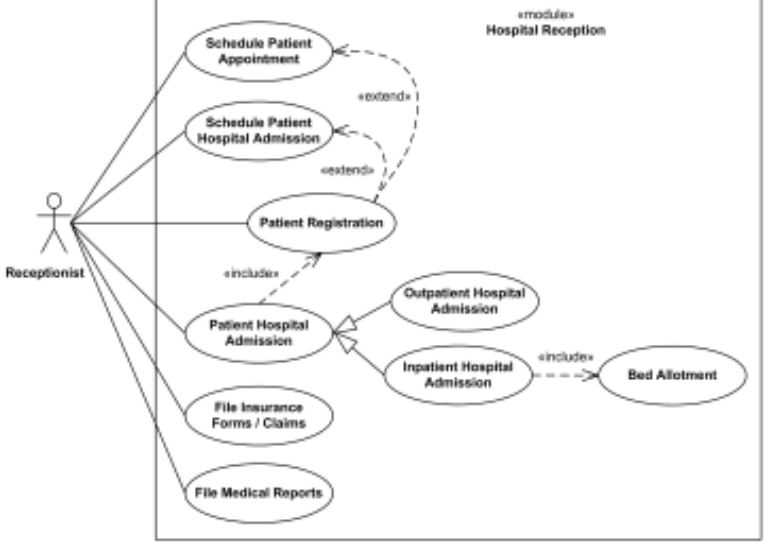

**A-** Radiology diagnostic reporting UML use case diagram example

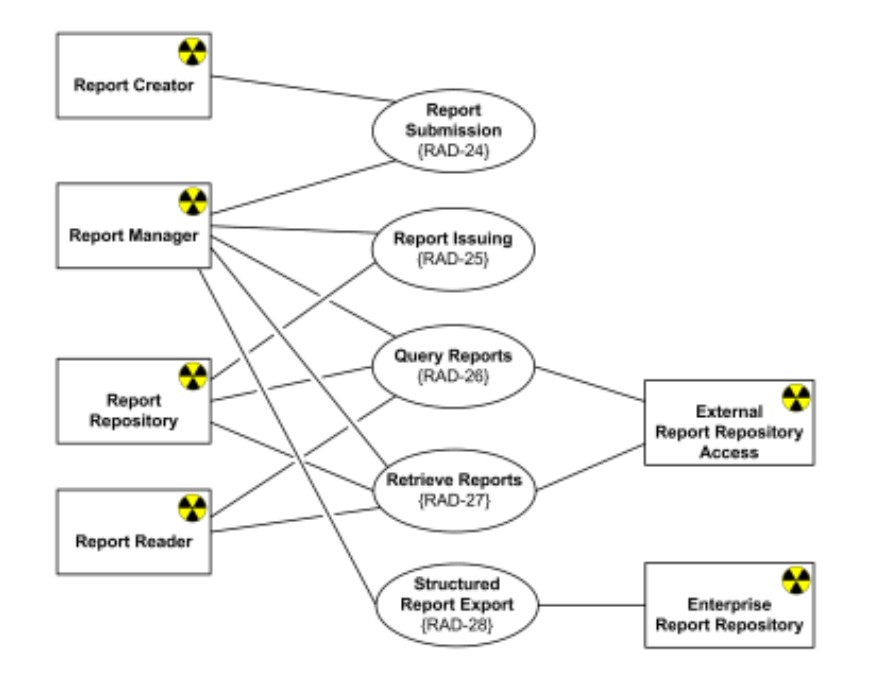

 **Software protection and licensing UML use case diagram example** ¥

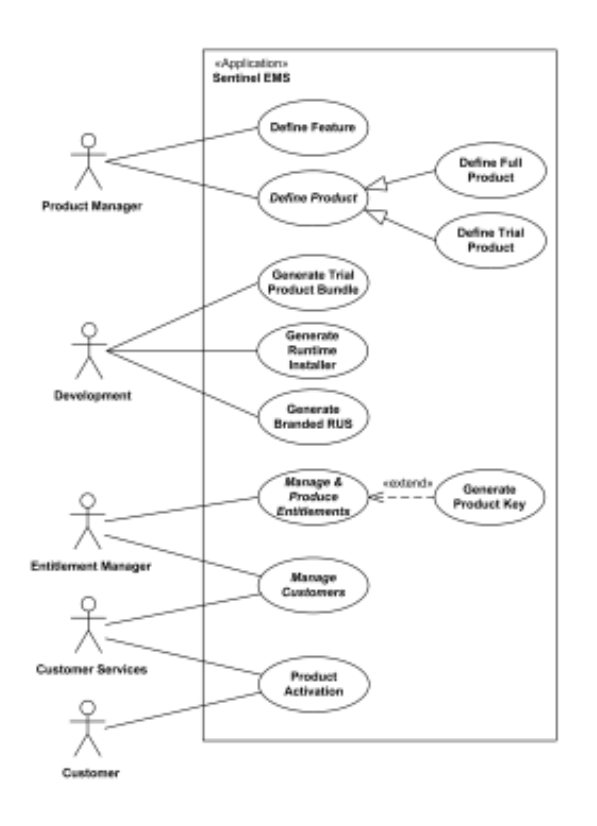

# **Information Flow Diagrams**

**Scheduled Workflow information flow for the IHE Radiology Technical Framework**

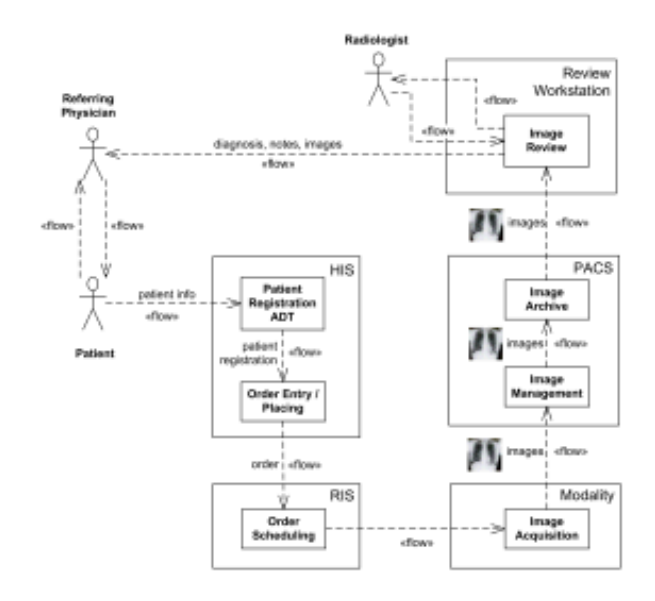

## **Class Diagrams**

### **Abstract Factory Design Pattern**

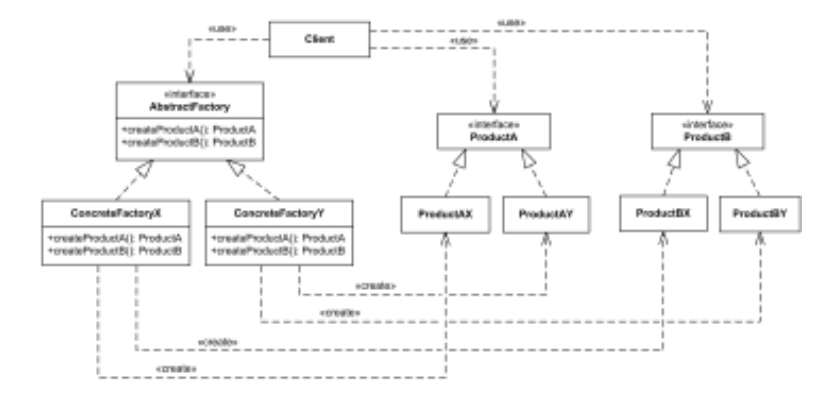

### *Domain Models*

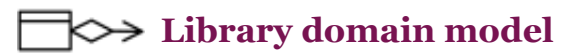

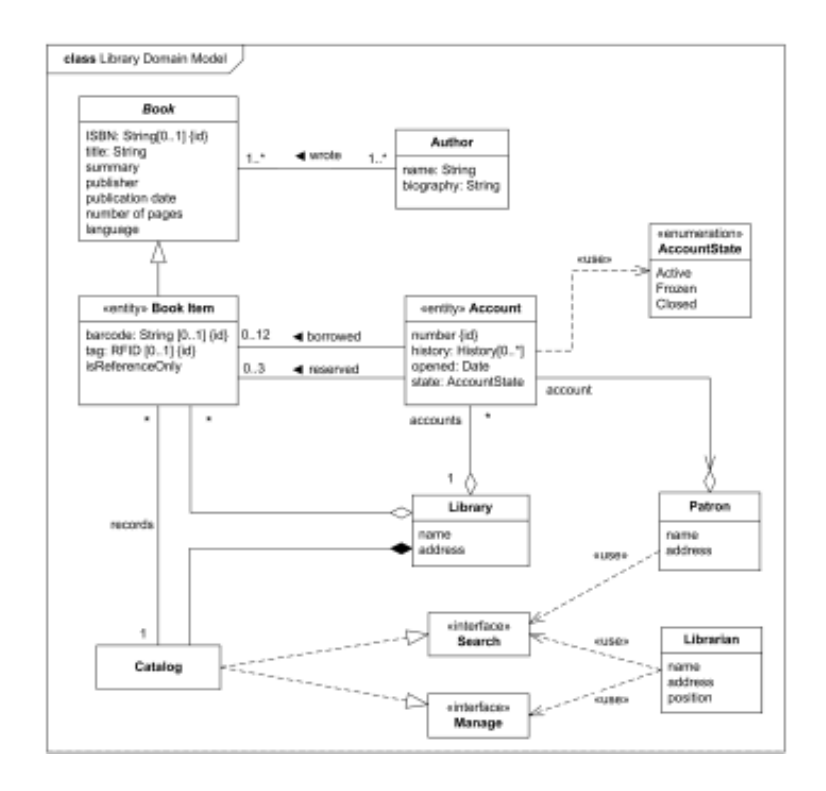

**Bank account class diagram example** 

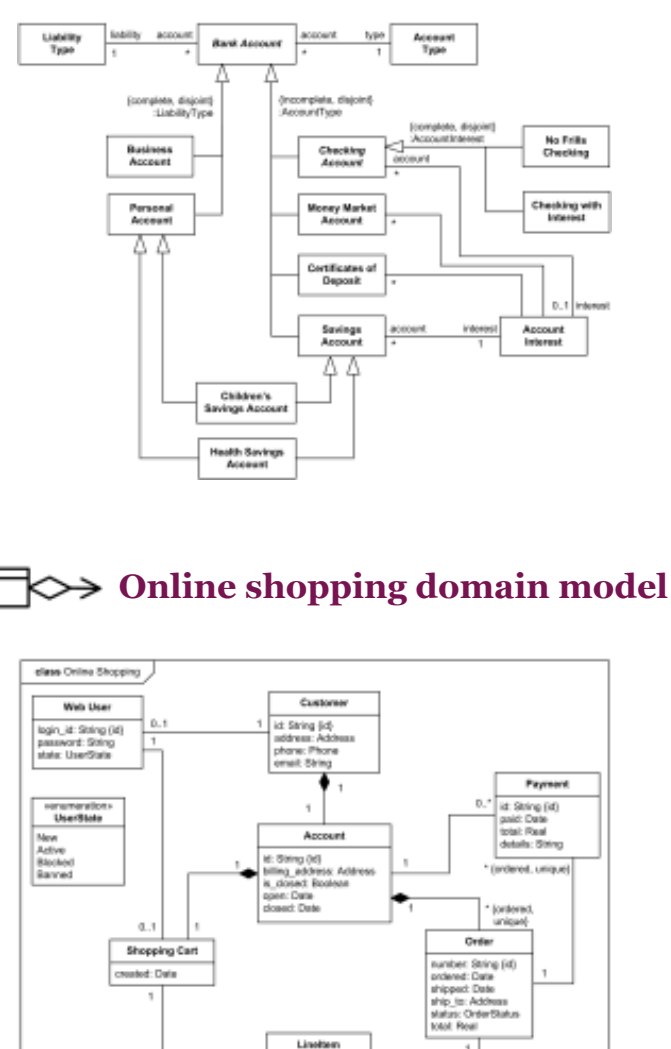

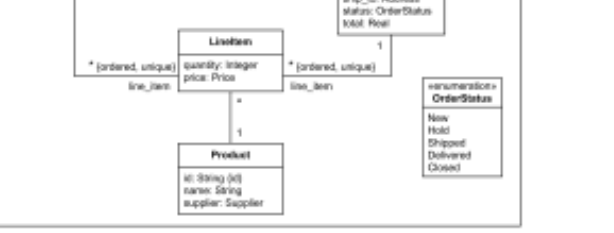

**Health insurance policy UML class diagram example** 

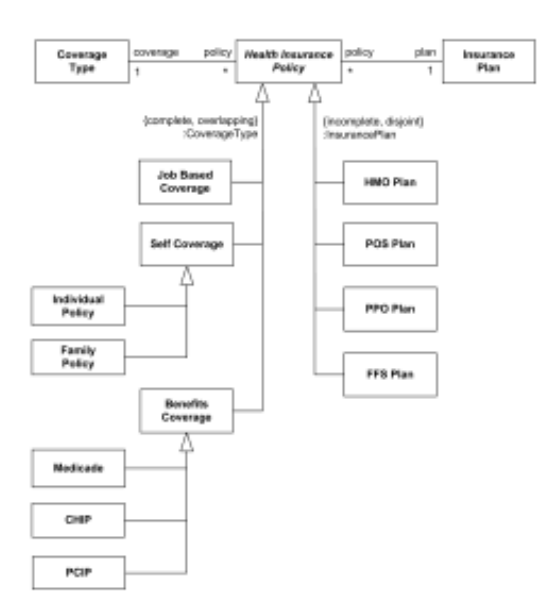

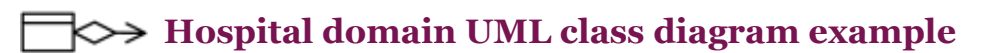

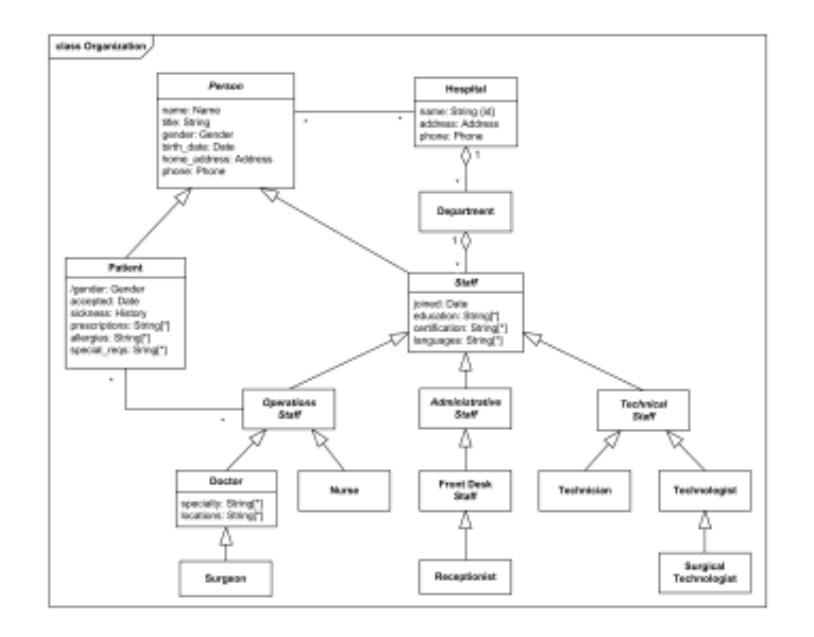

### Digital imaging in medicine - DICOM model of the real world

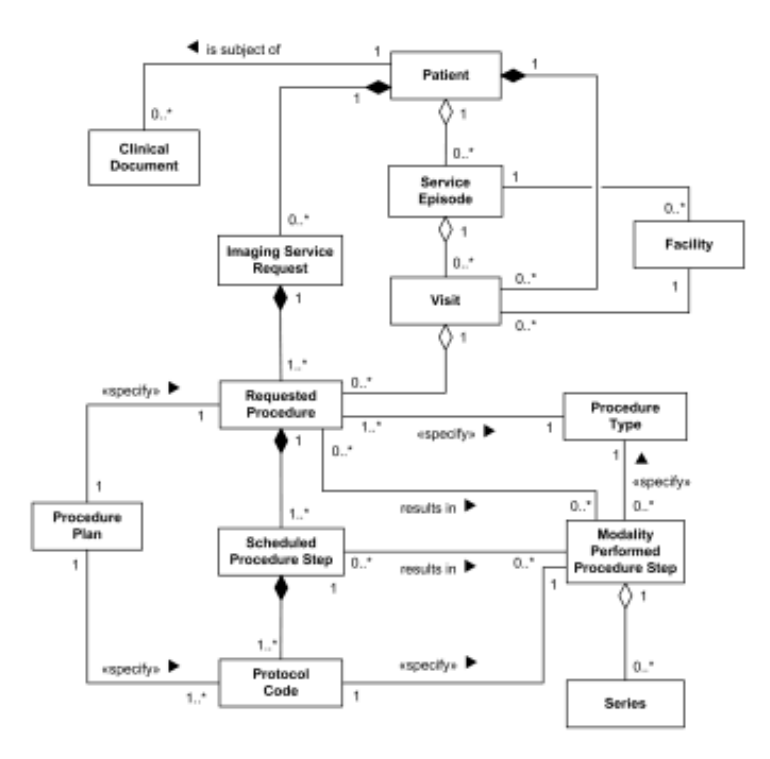

Sentinel HASP software licensing domain UML class diagram example

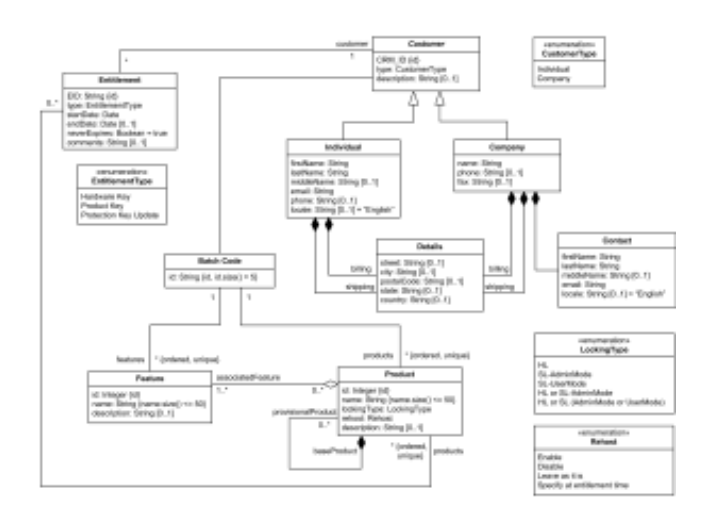

### *APIs*

 $\Rightarrow$  Digital imaging in medicine - DICOM Application Hosting API

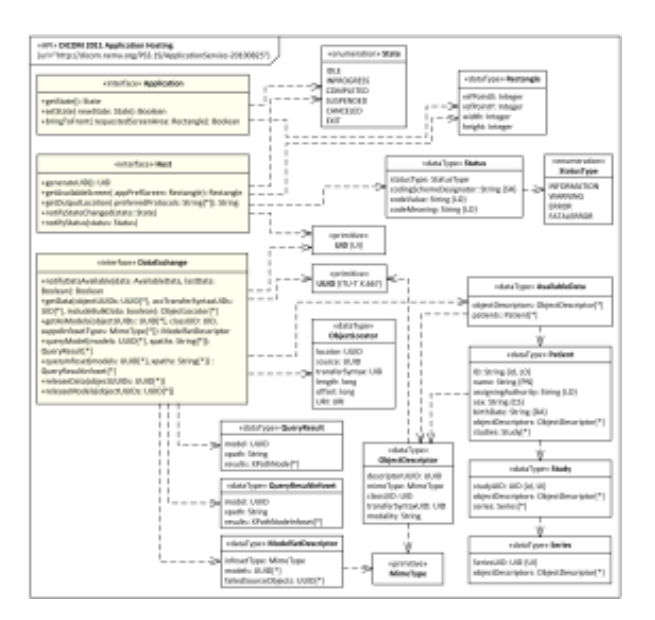

### **Java util.concurrent API UML class diagram examples**

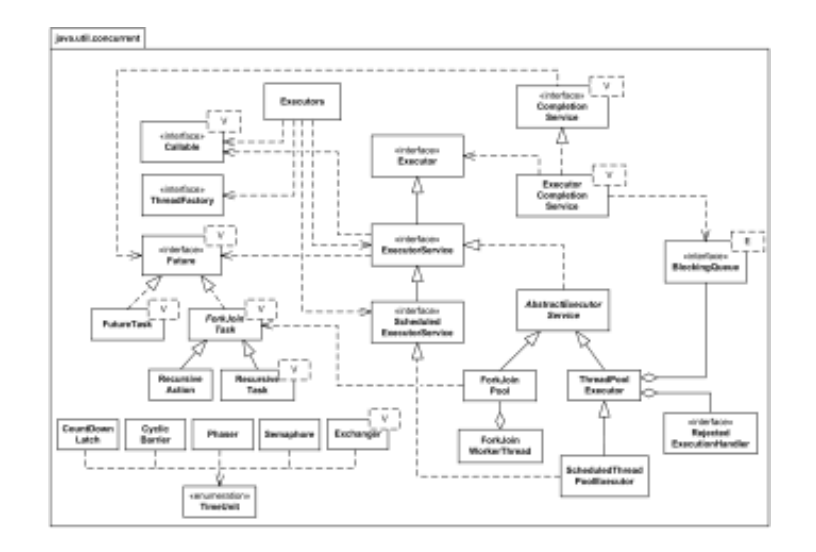

### *Implementation Models*

Android Camera implementation classes

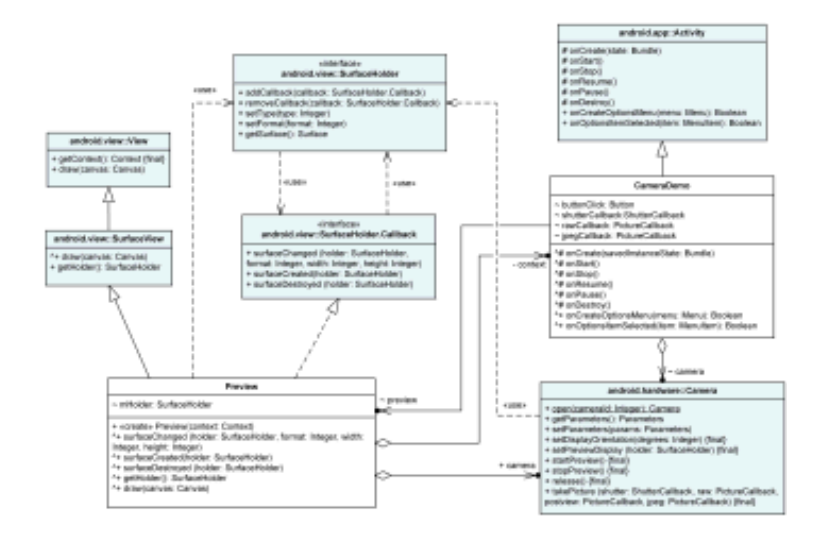

Sentinel HASP licensing UML class diagram of Aladdin package

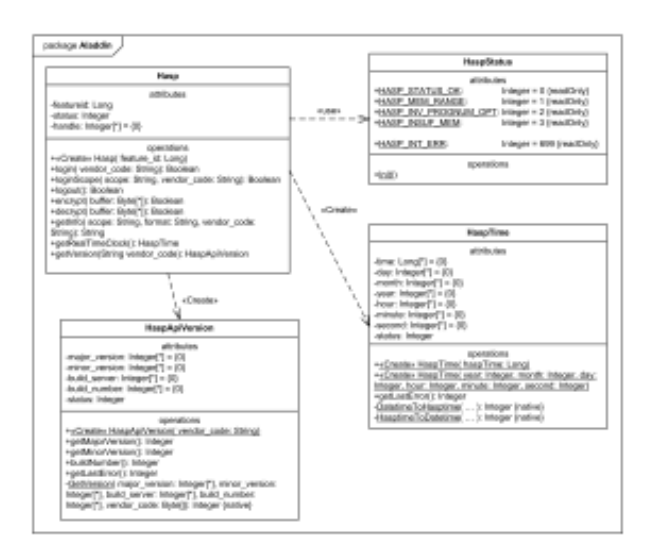

# **Object Diagrams**

**Web application Login Controller object diagram**

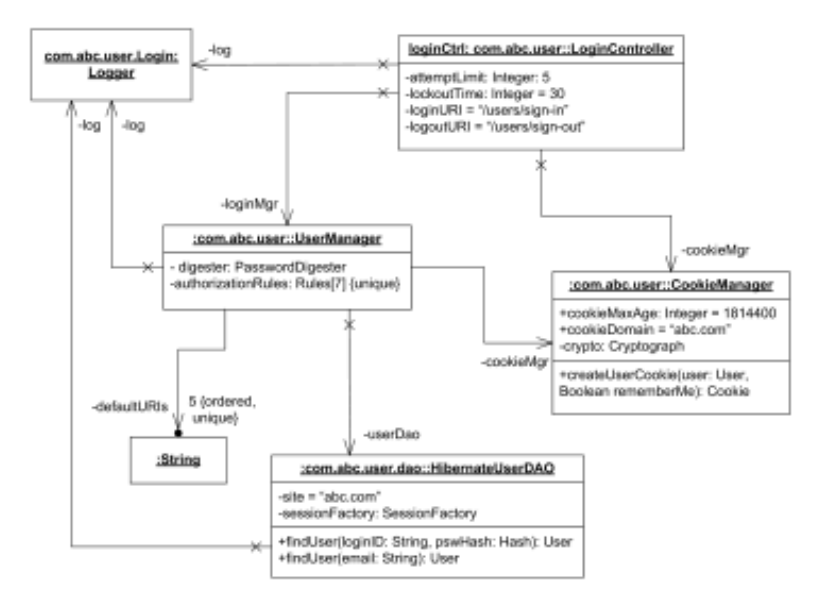

# **Composite Structure Diagrams**

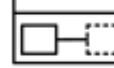

**Bank ATM UML composite structure diagram example** 

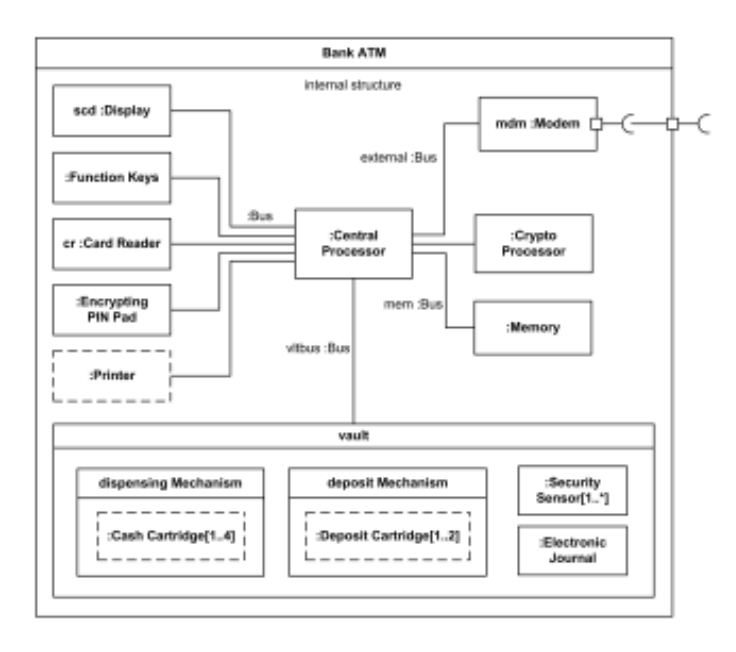

 **Apache Tomcat 7 web server UML composite structure diagram**  $\overline{\mathbb{C}}$ **example**

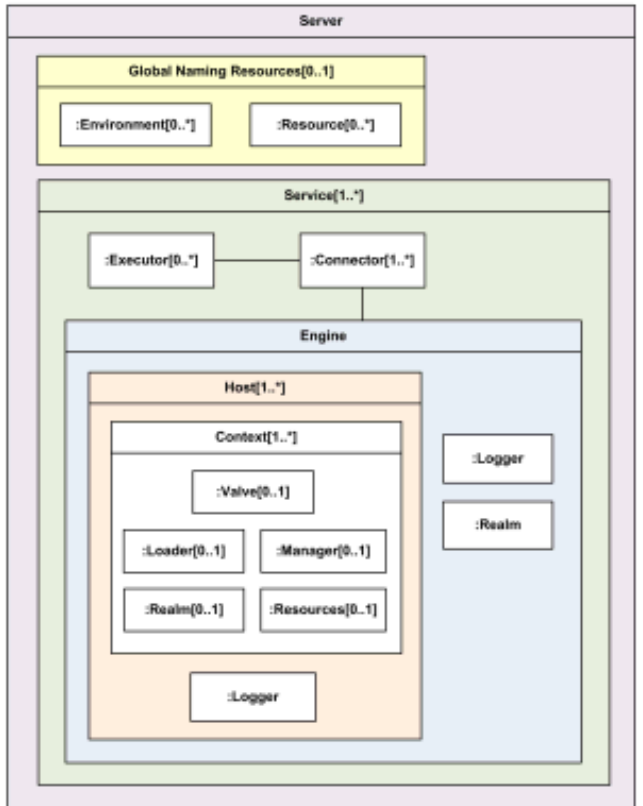

**Observer design pattern as UML collaboration use example**

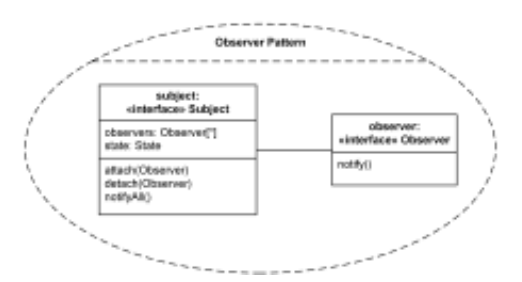

# **Package Diagrams**

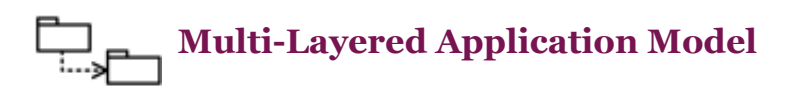

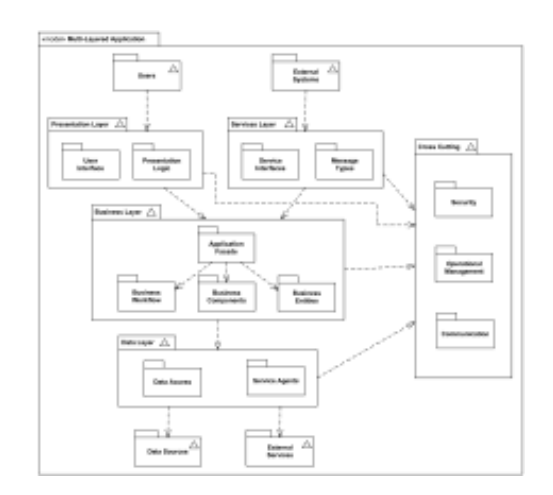

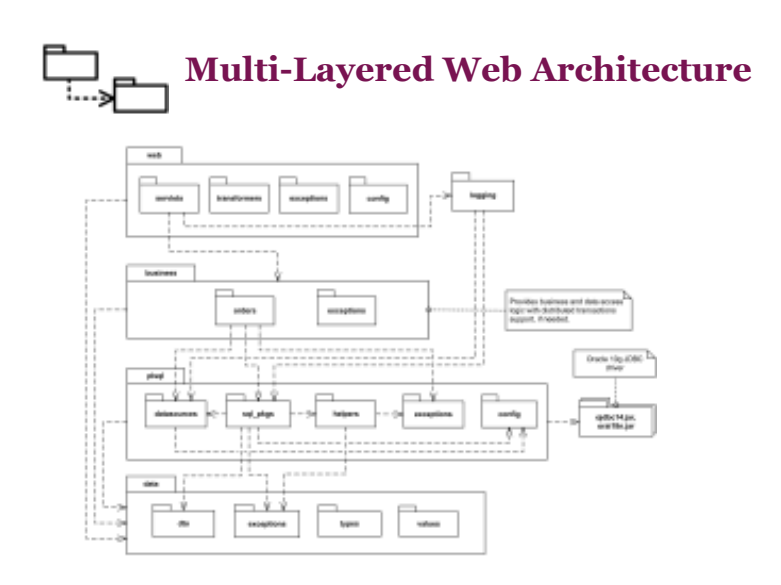

 **Java™ Platform Standard Edition 7 API UML package diagram** ╤┱╾ **example.**

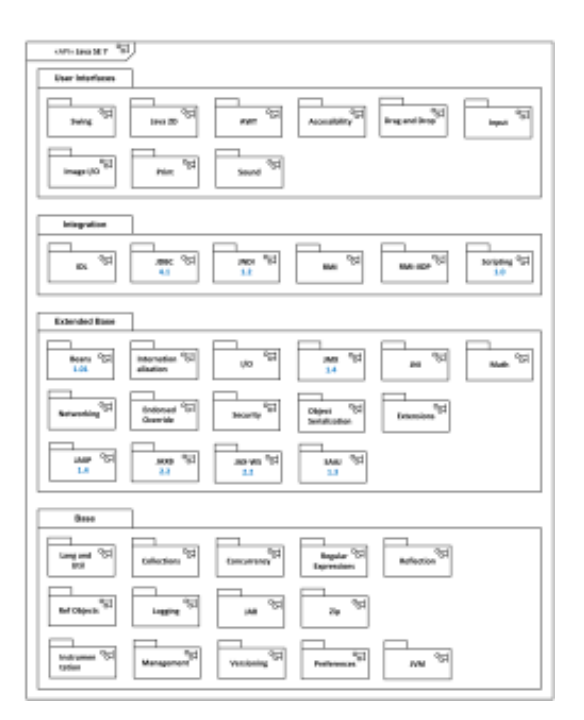

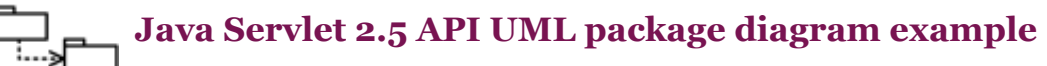

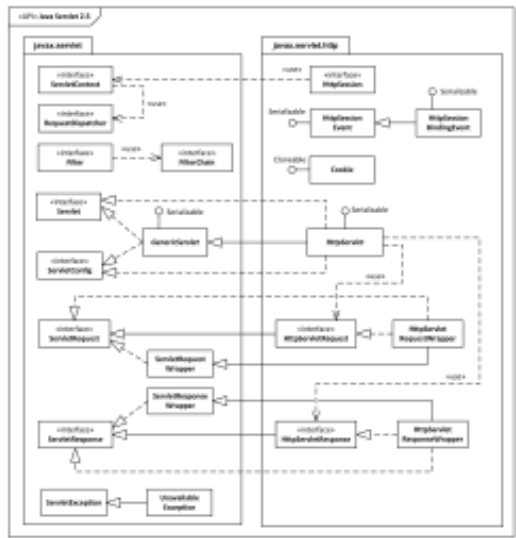

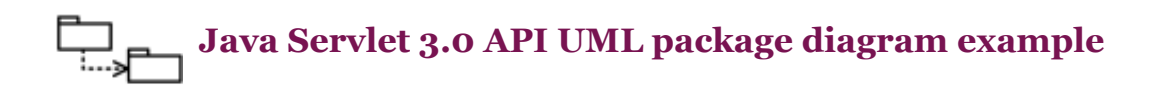

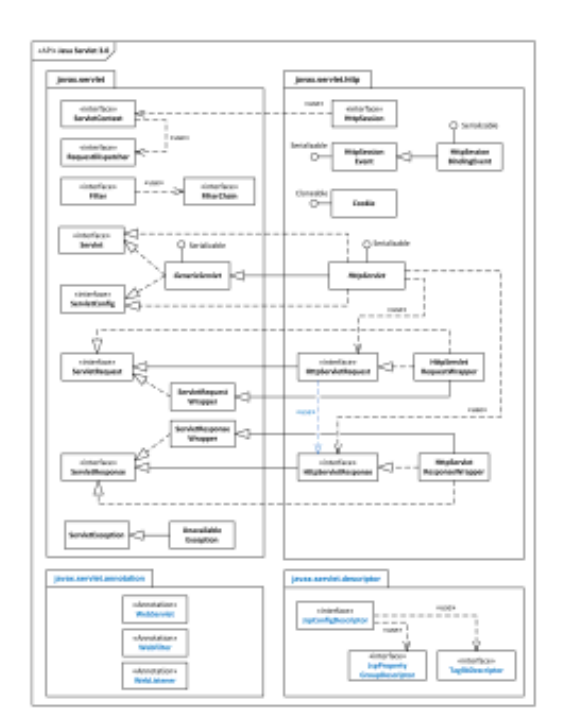

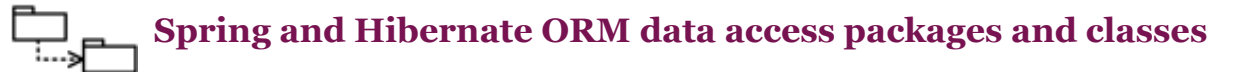

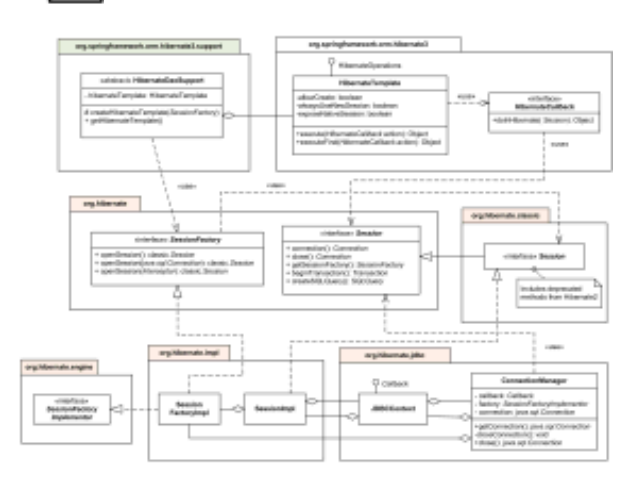

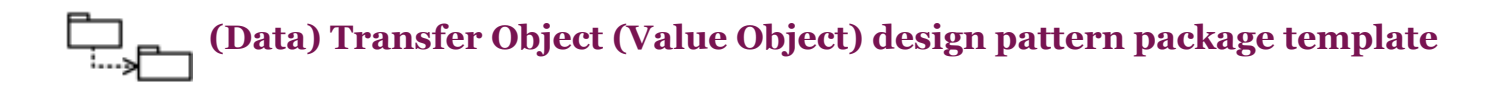

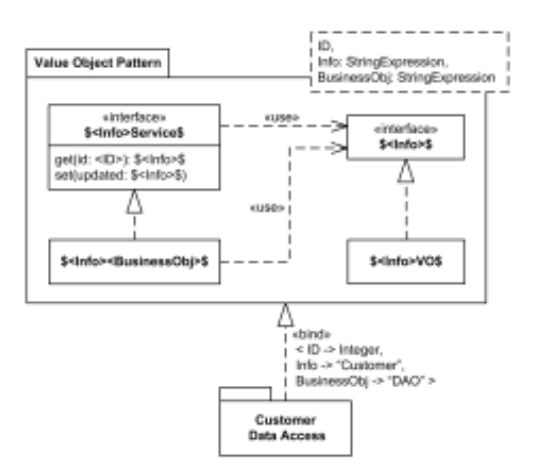

# **Component Diagrams**

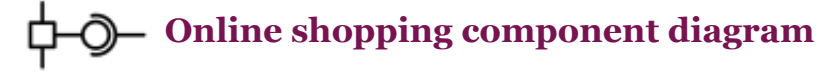

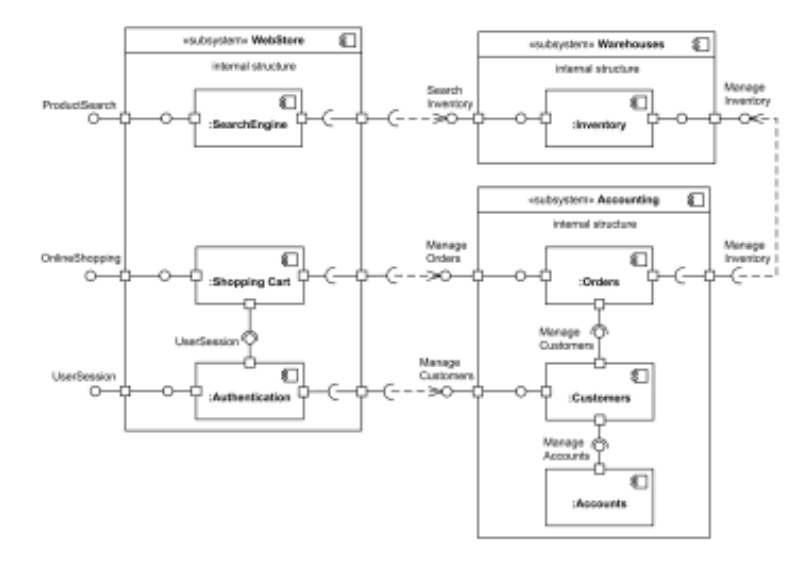

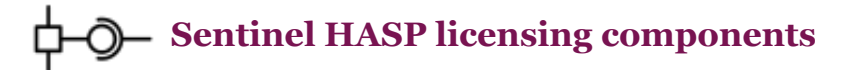

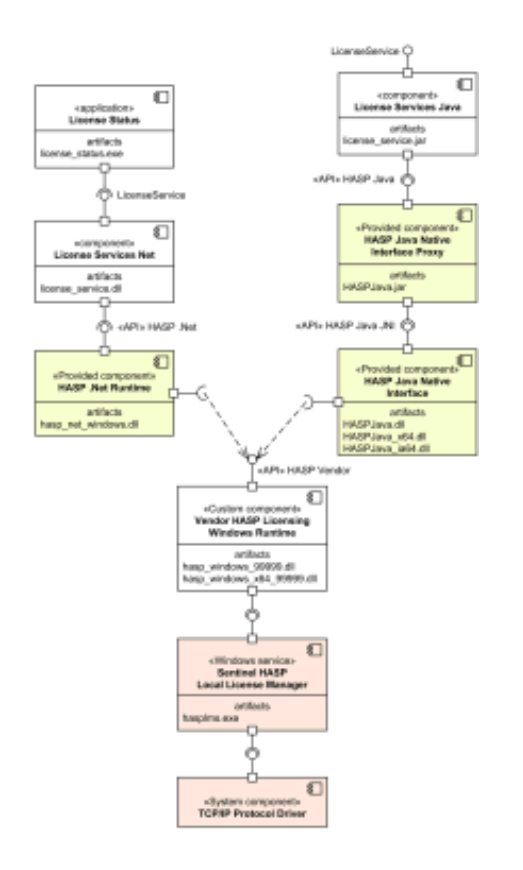

# **Deployment Diagrams**

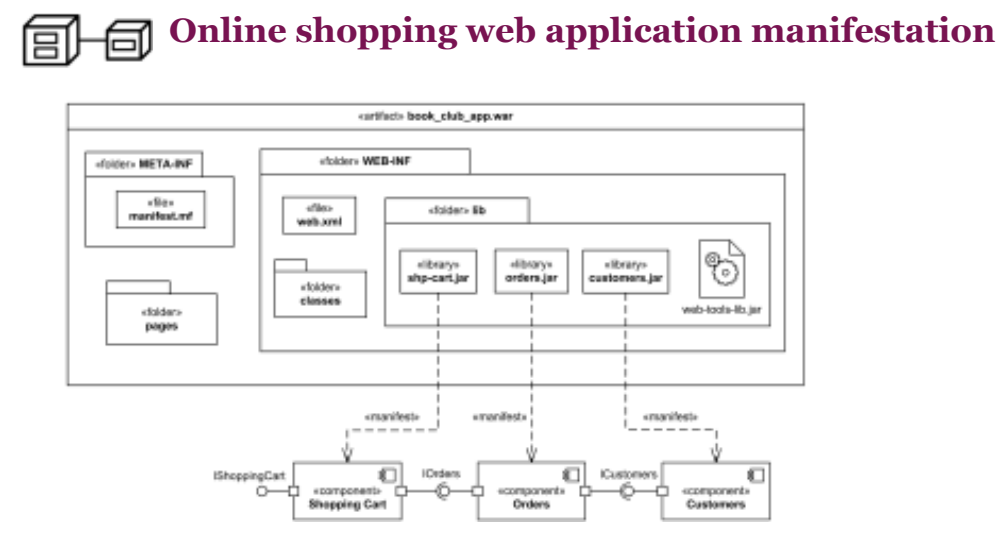

 **Online shopping web application UML deployment diagram** 甸

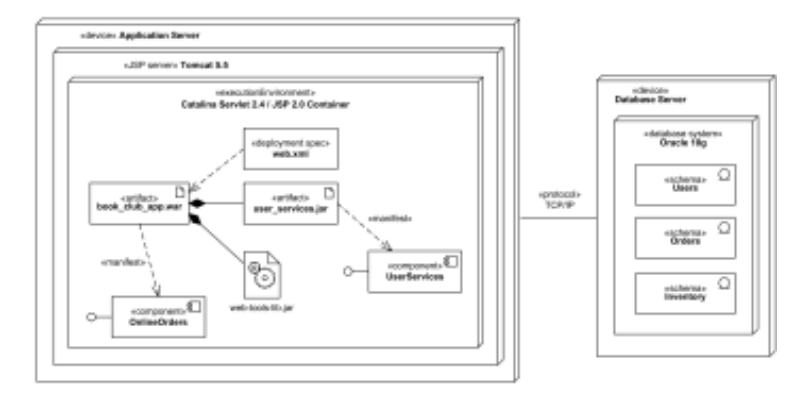

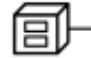

## **Clustered deployment of J2EE web application**

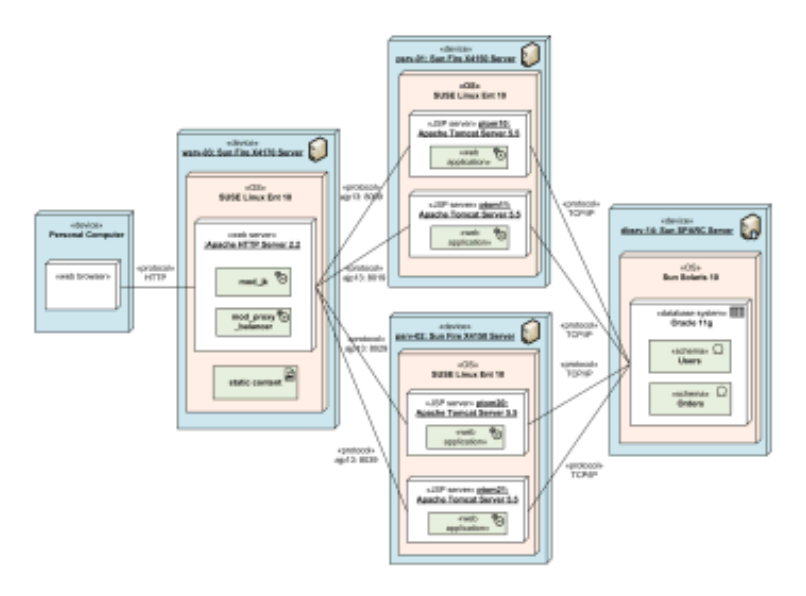

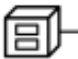

**Multilayered load balancing of J2EE servers**

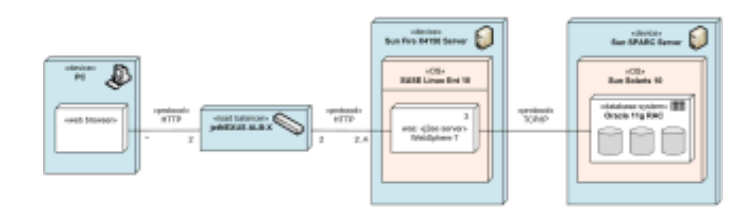

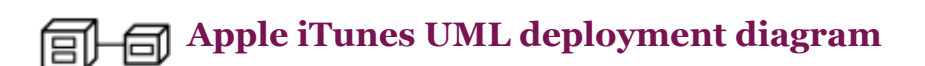

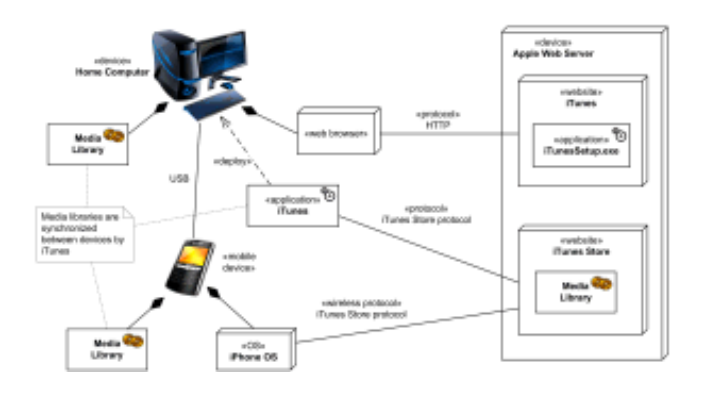

#### **Android application deployment** 同

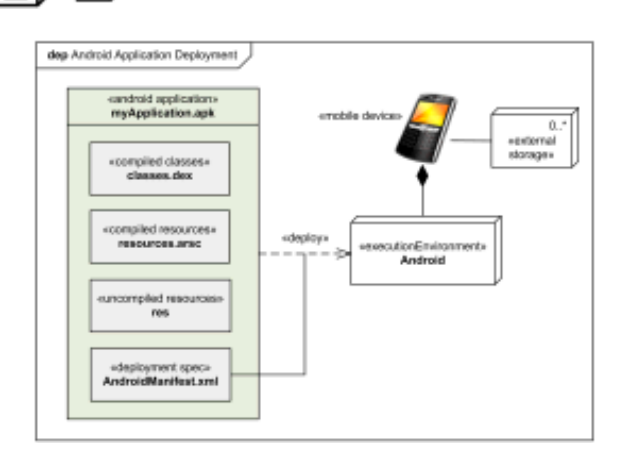

### *Network Diagrams*

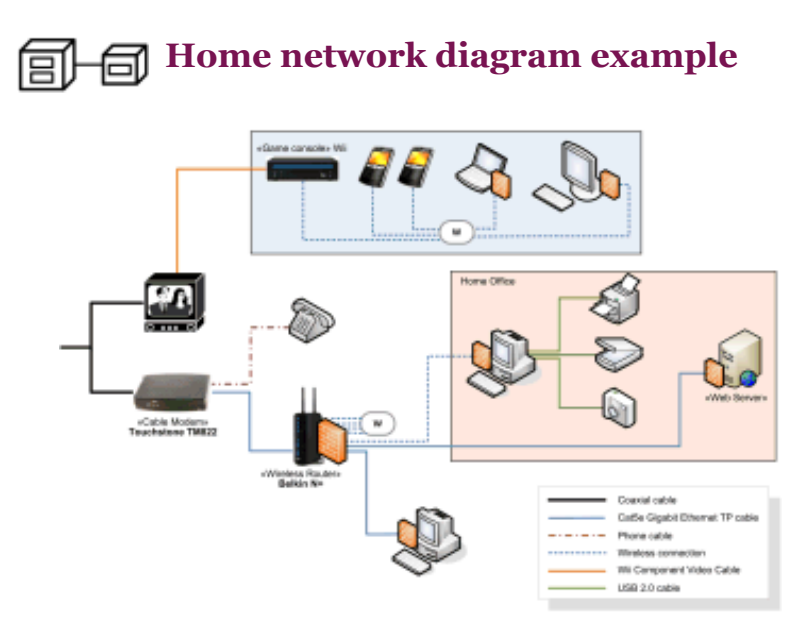

 **Web application network diagram example** 闻

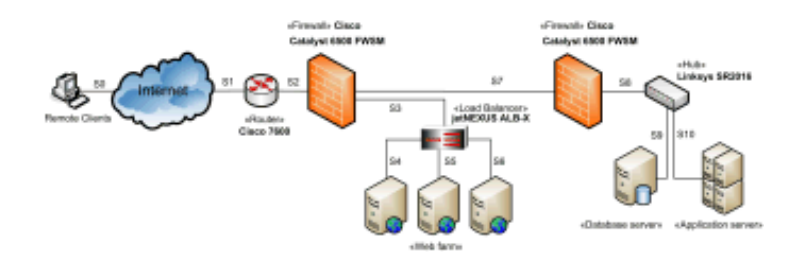

# **Profile Diagrams**

**Service Oriented Architecture Modeling Language (SoaML) UML profile diagram examples**

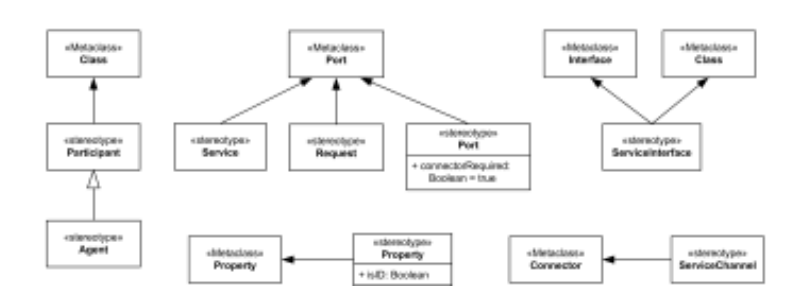

#### **Java Enterprise JavaBeans (EJB) 3.0 UML Profile** →Г

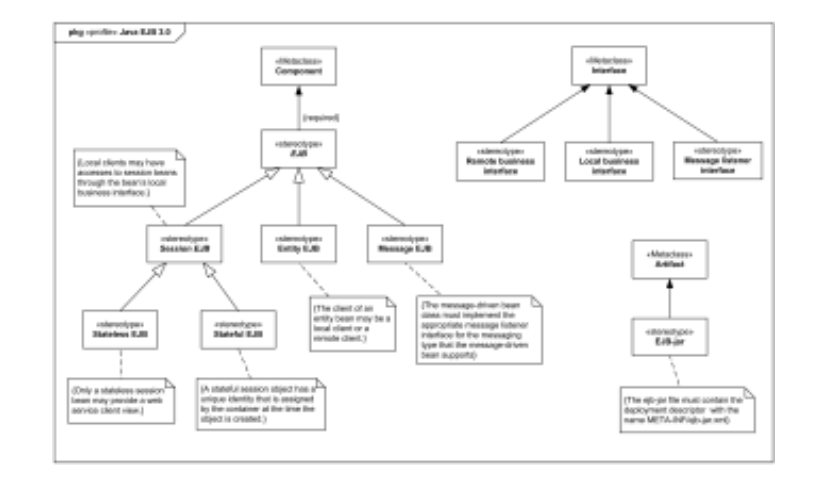

¥ **Digital Imaging and Communications in Medicine (DICOM) UML profile diagram example**

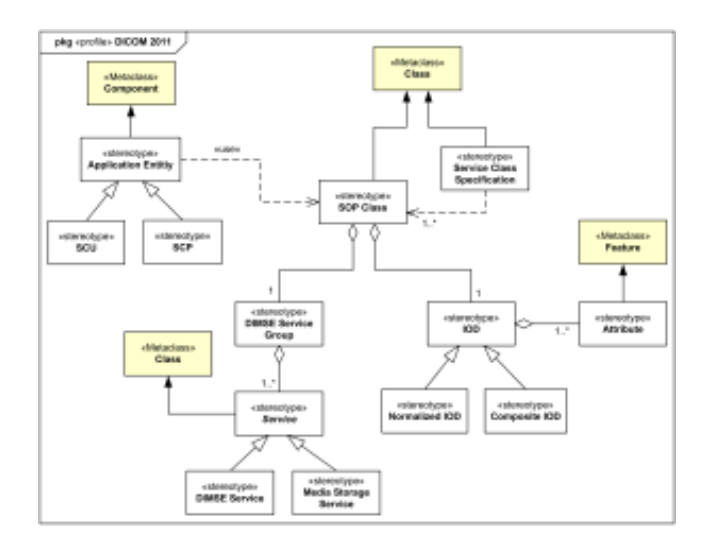

# **Activity Diagrams**

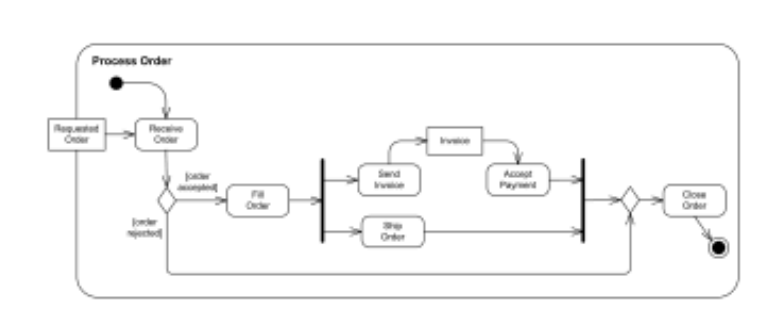

**Business flow - Process purchase order**

### **Business flow - Document management process**

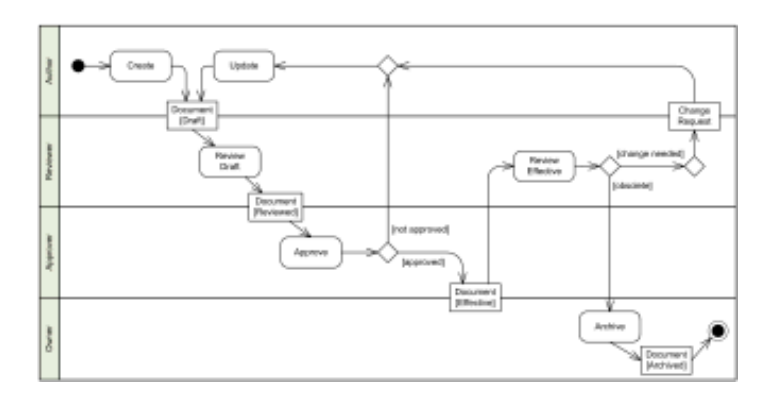

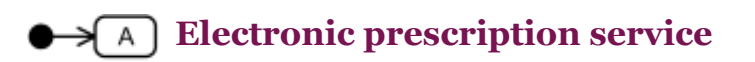

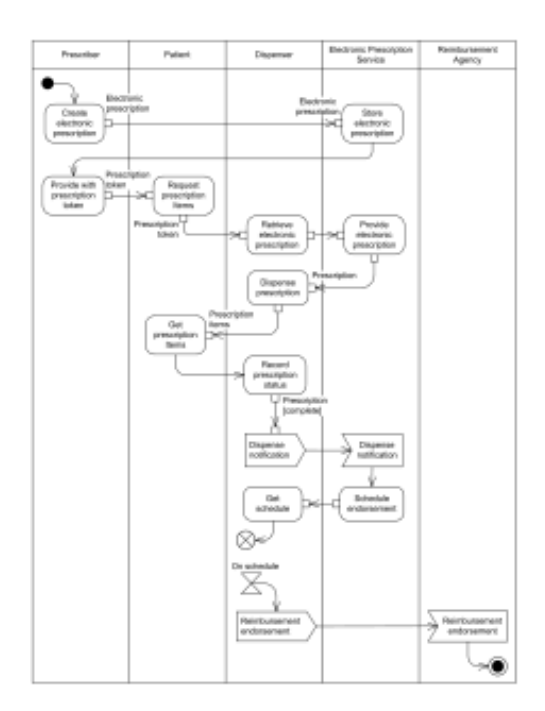

### **Software design - Resolve software issue**

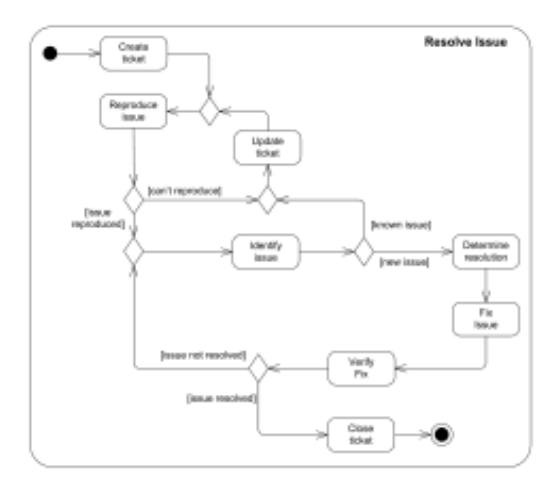

**Software licensing - activation of Sentinel HASP SL provisional product UML activity diagram example**

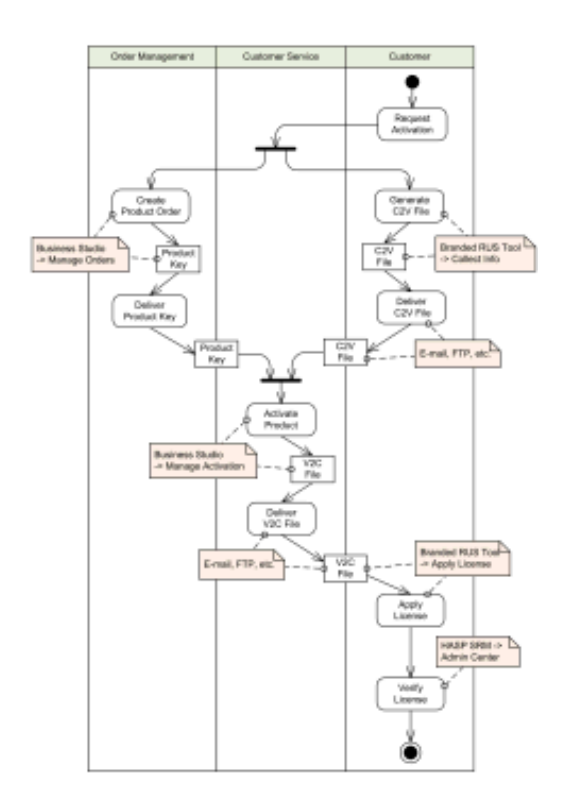

### **Online shopping UML activity diagram**

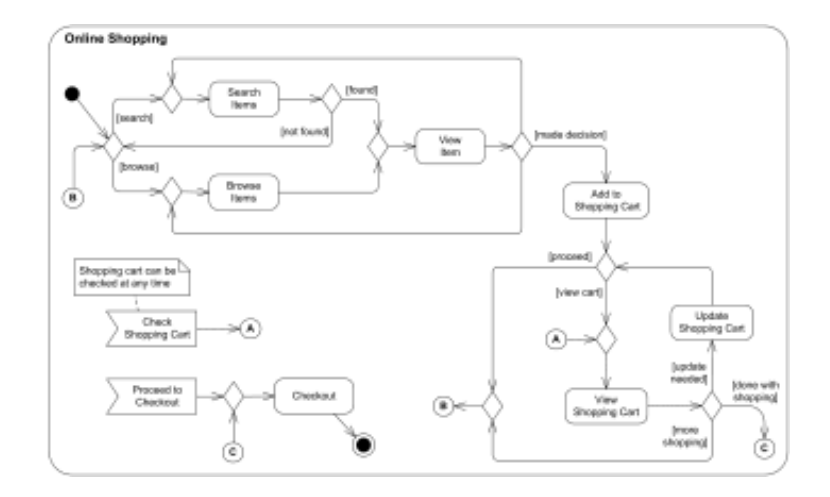

 **Ticket vending machine** ⇥ ⌒ │

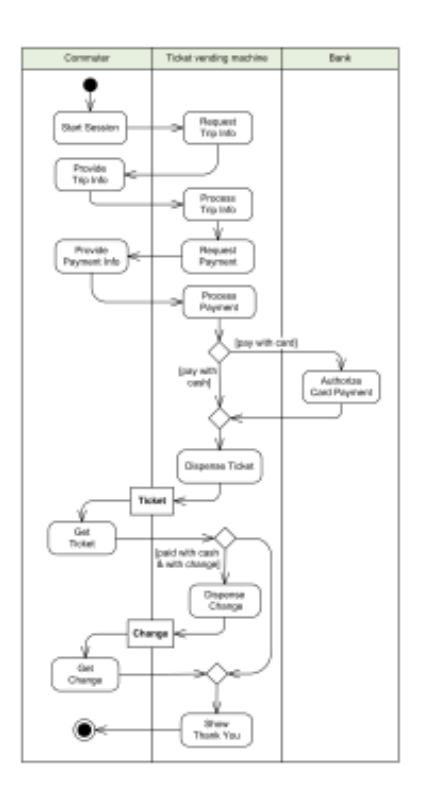

**Web security - Single Sign-On (SSO) for Google Apps**

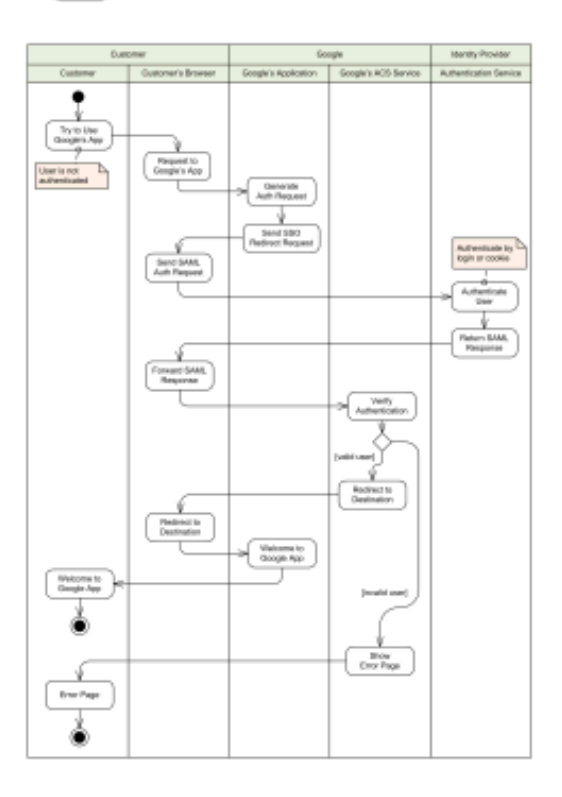

# **State Machine Diagrams**

### **Water Phase Diagram as State Machine**

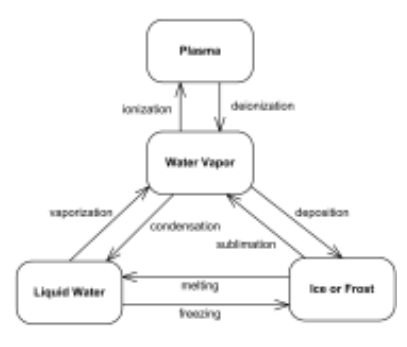

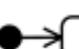

#### **Bank ATM behavioral state machine UML diagram example**  $\vert s \vert$

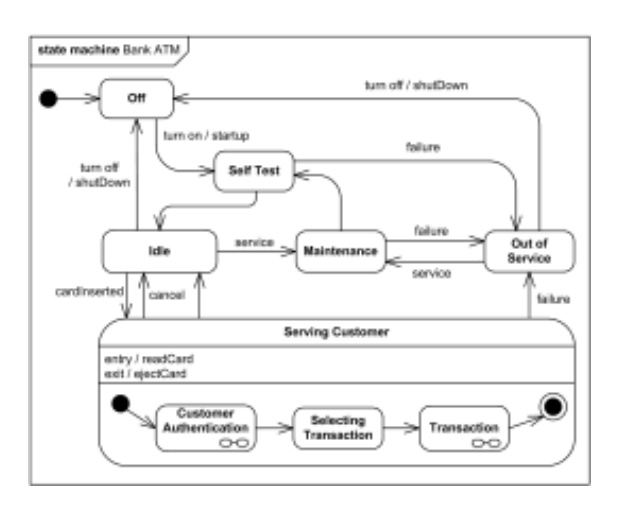

#### **Online shopping user account UML state machine diagram example**  $\mathbf S$

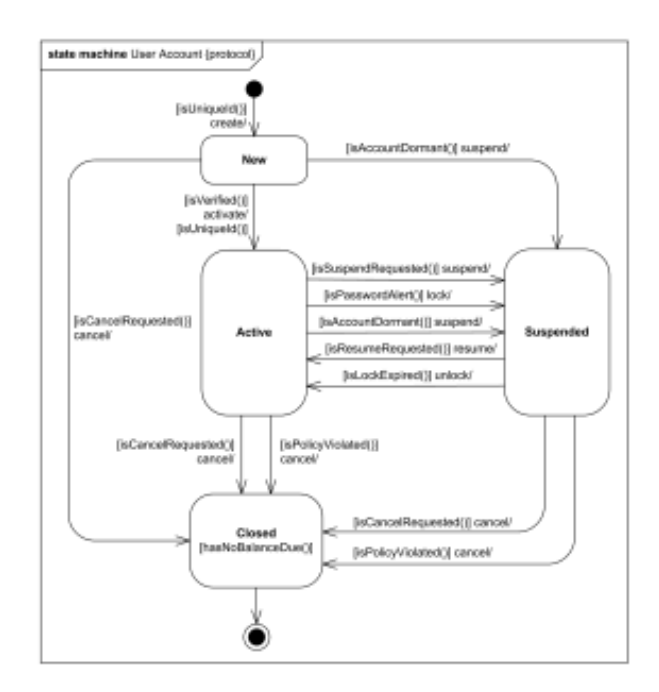

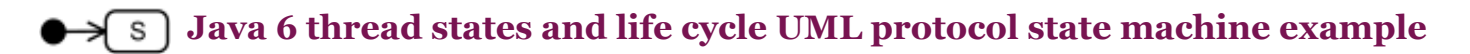

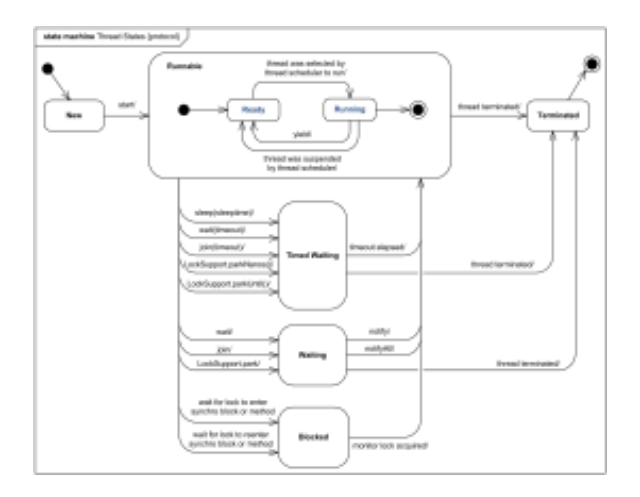

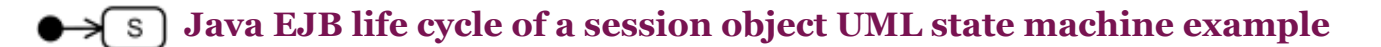

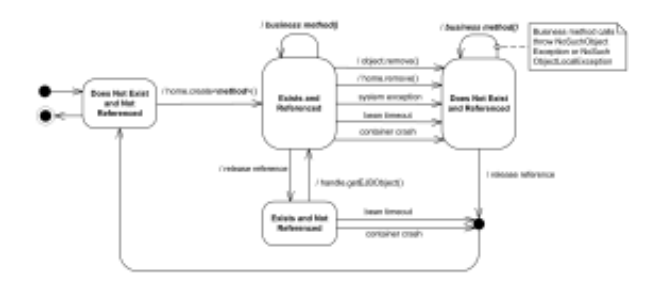

 $\rightarrow$   $\boxed{s}$  Digital Imaging and Communications in Medicine (DICOM) Hosted **Application life cycle UML protocol state machine example**

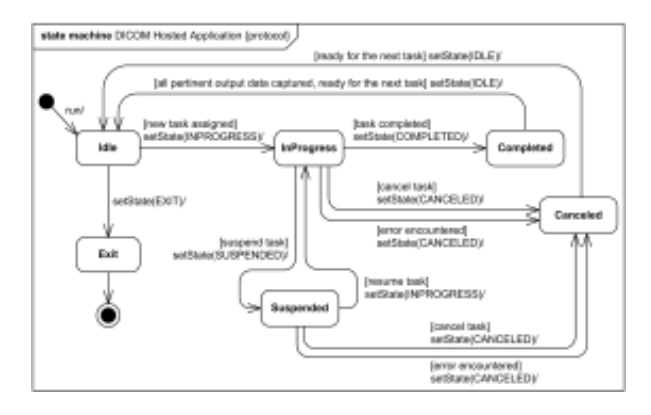

# **Sequence Diagrams**

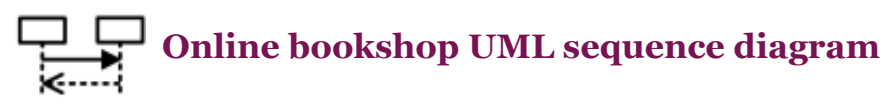

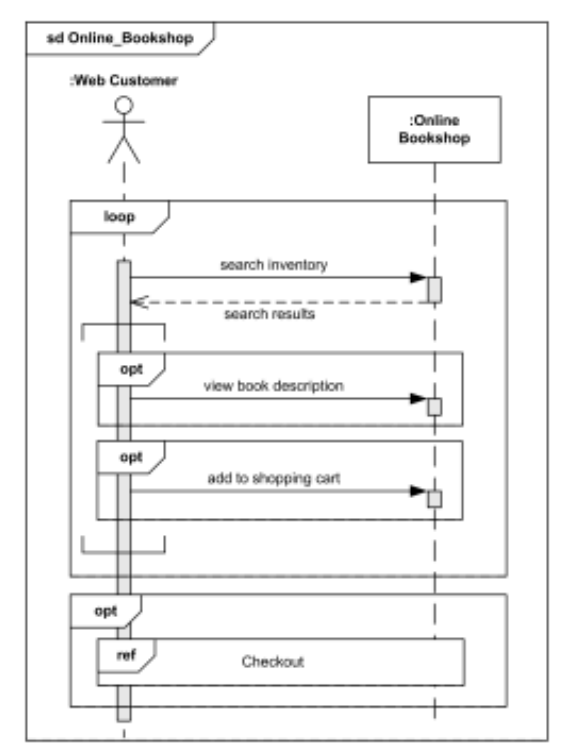

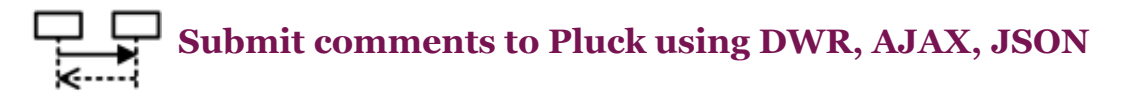

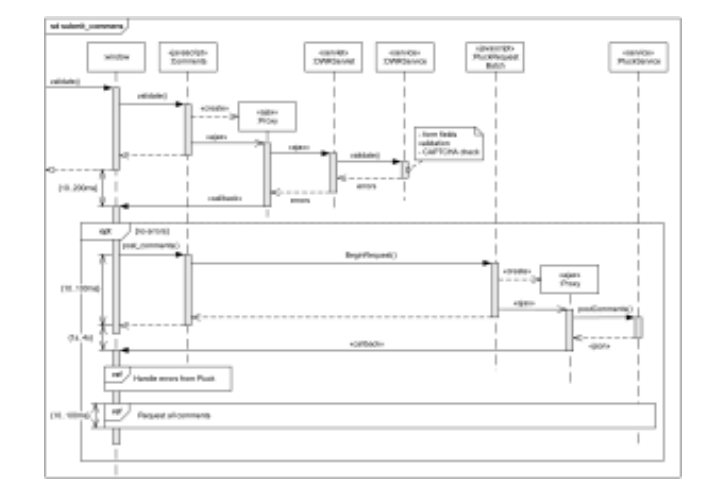

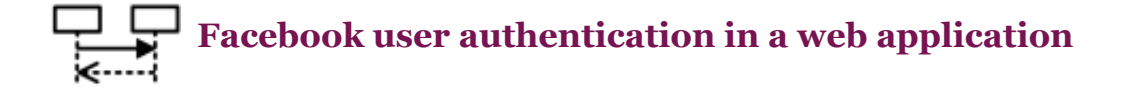

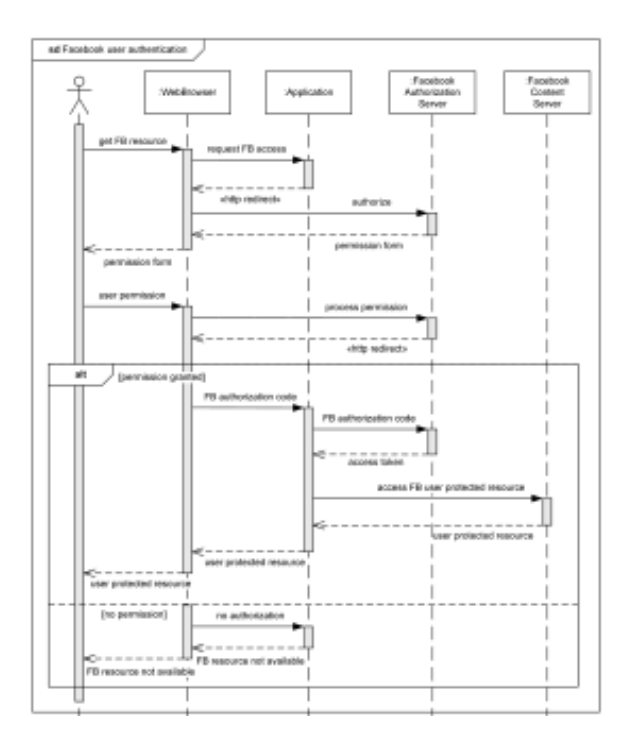

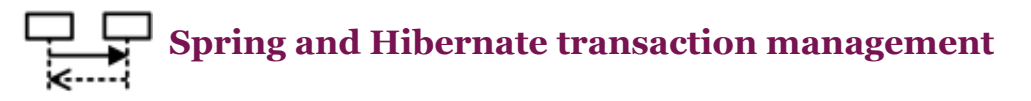

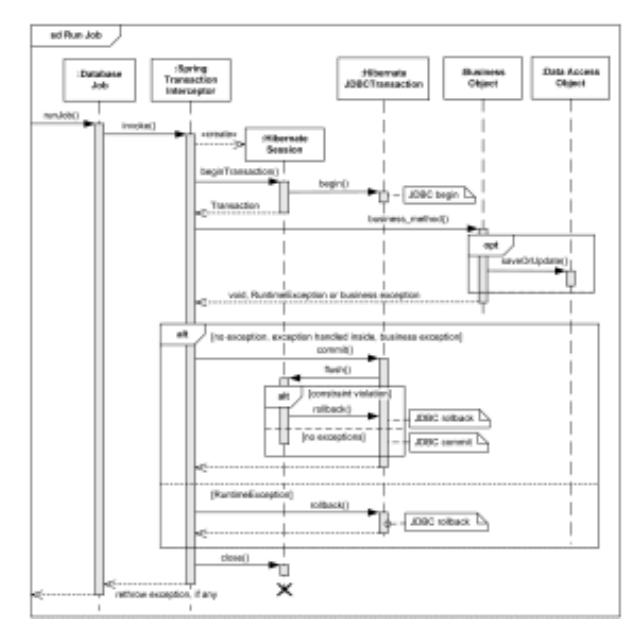

# **Timing Diagrams**

**Medical domain - Stages of Alzheimer's disease UML timing diagram example**

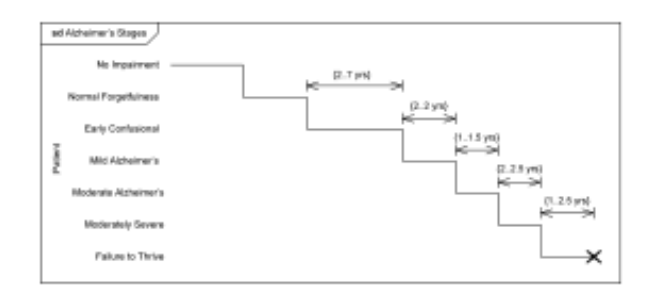

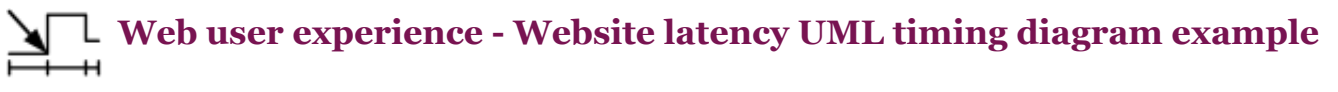

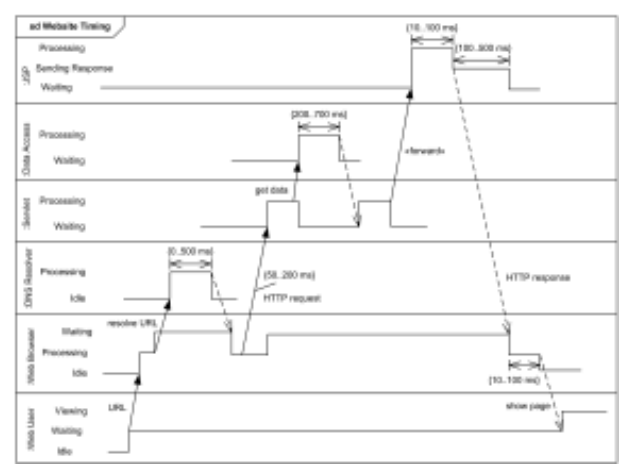

# **Communication Diagrams**

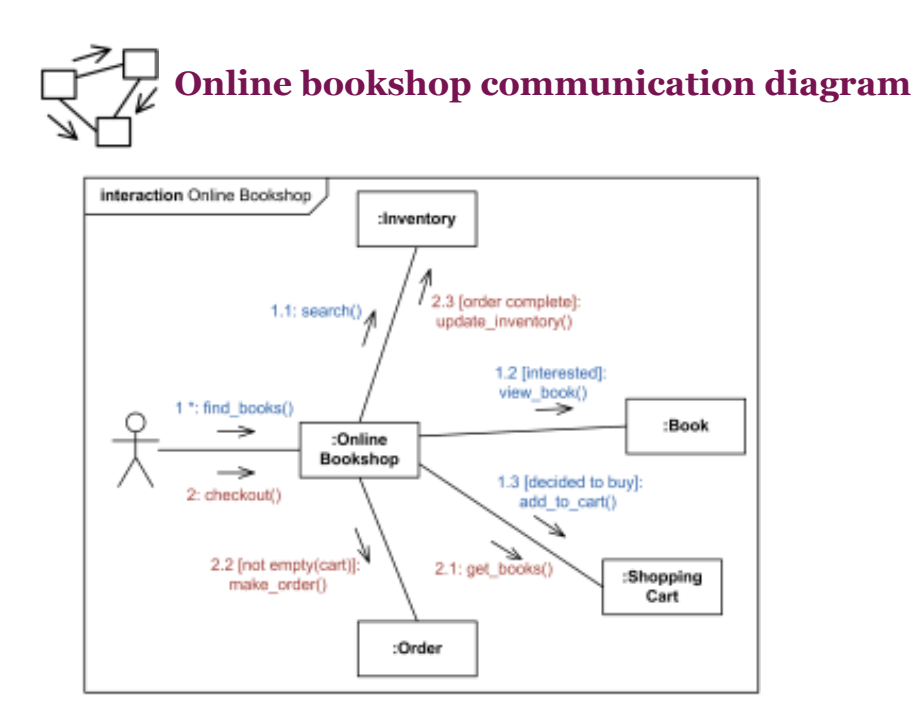

# **Interaction Overview Diagrams**

### $\rightarrow$  Online shopping interaction overview diagram

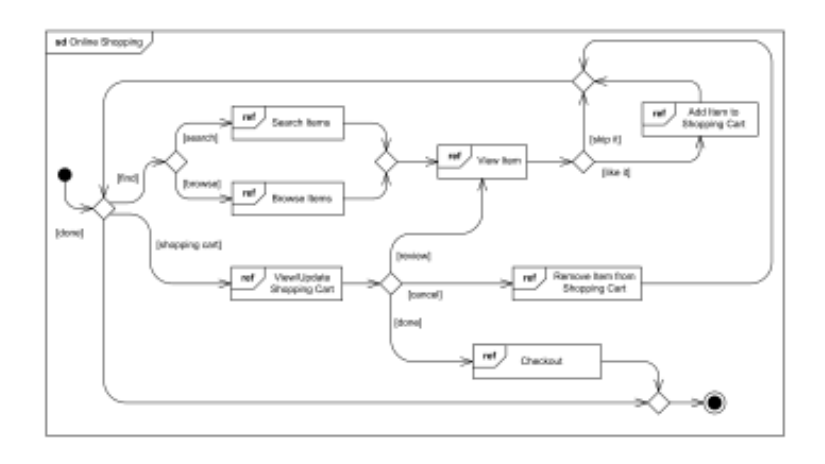

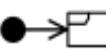

### **Submit comments to Pluck using DWR, AJAX, JSON**

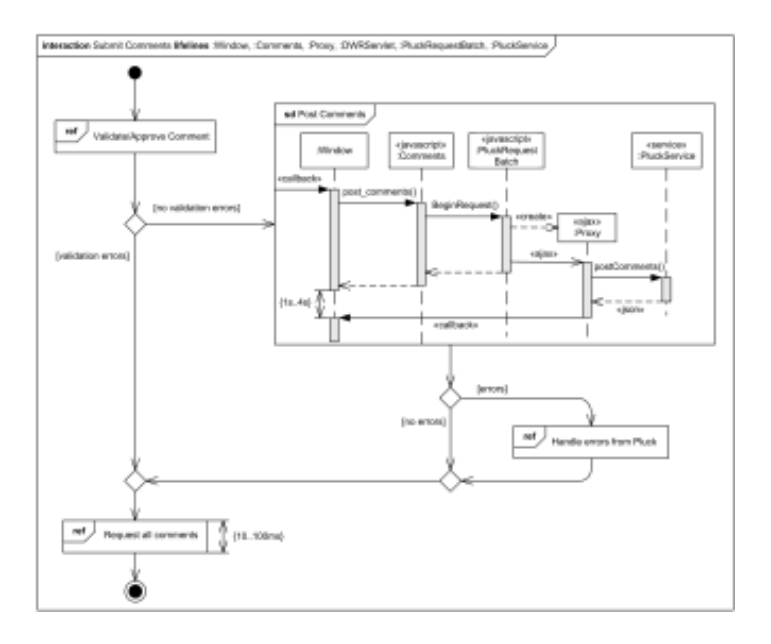

#### *Noticed a spelling error? Select the text using the mouse and press Ctrl + Enter.*

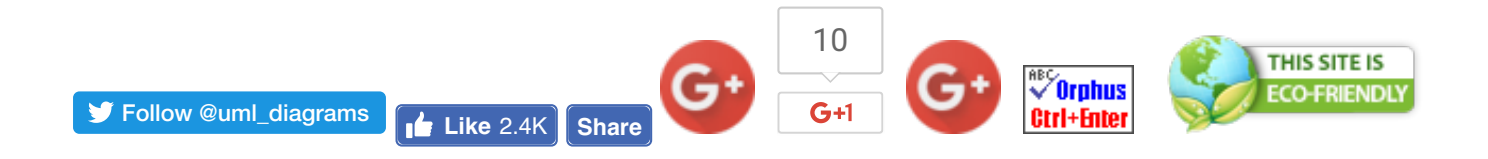

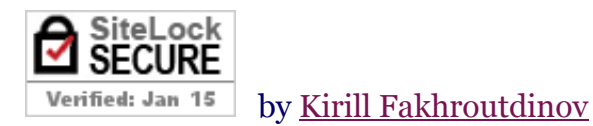

This document describes UML versions up to *UML 2.5* and is based on the corresponding **OMG™ Unified Modeling Language™ (OMG UML®)** specifications. UML diagrams were created in **Microsoft® Visio®** 2007-2013 using *UML 2.x Visio Stencils*. *Lucidchart* is a nice free UML tool for students I recommend. You can send your comments and suggestions to webmaster at **webmaster@uml-**

**diagrams.org**.

*Copyright © 2009-2016 uml-diagrams.org. All rights reserved.*

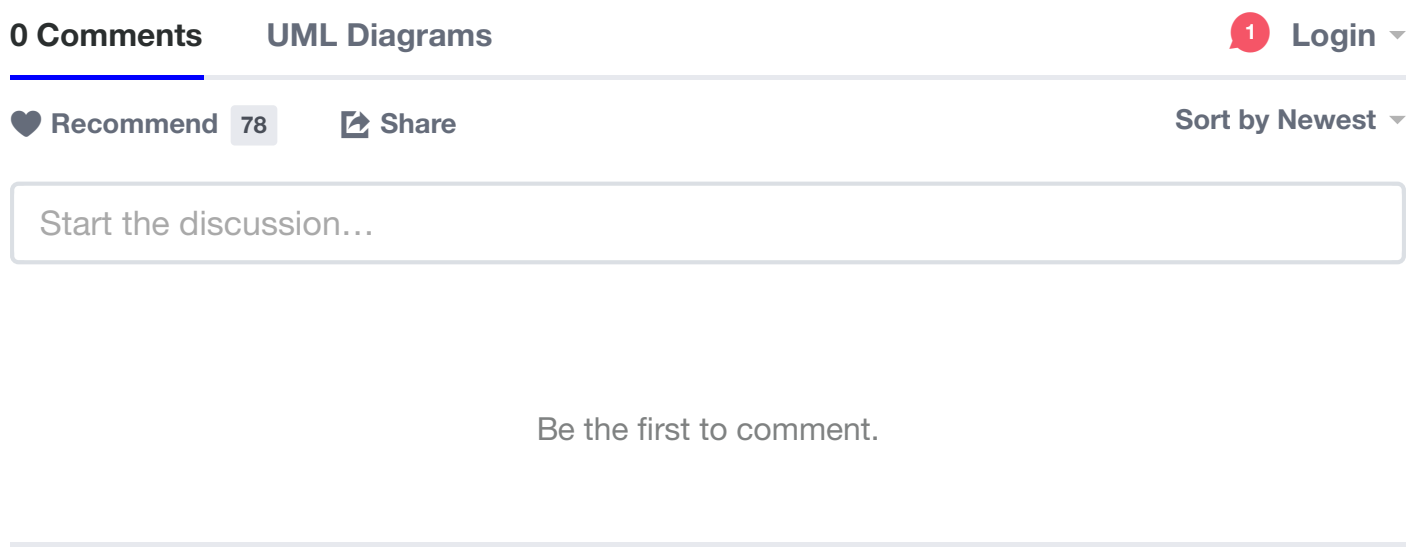

✉ **Subscribe** d **Add Disqus to your site Add Disqus Add** % **Privacy**

**DISQUS**